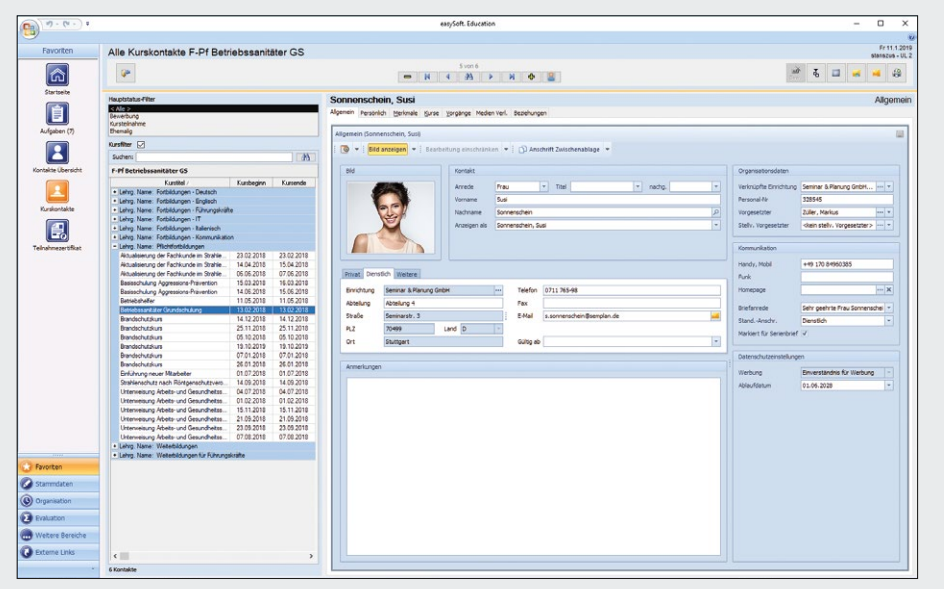

### **1 PARTICIPANT MANAGEMENT**

Manage your educational events clearly and concisely. Are the seminars fully booked and where are available spots? Have all preparations been attended to and the instructors informed? How were the courses and instructors evaluated? How profitable are the individual events?

This information is at your fingertips and mass mailings and invitations can be sent in no time. See who is participating in which event and which courses have been completed at any given time. Certificates, nametags and statistics are easy to generate with the integrated report generator.

The various educational history records for employees and participants are also easily accessed.

- > Seminar scheduling and cost planning
- > Address and correspondence management system
- > Simple registration management: confirmations,
- cancellations, changes, waiting list, etc.
- > Seminar programs and goods and services catalogs
- > Quick invoicing and evaluation
- > Graphical overview and course management assistance
- > Direct intranet or internet publication

# Seminar Management in a Nutshell

Konrad-Zuse-Weg 2 Pforzheimer Straße 64 Telephone: +49 7252 5833-0 www.easysoft.de D-72555 Metzingen D-75015 Bretten Fax: +49 7252 5833-199 info@easysoft.de

Take advantage of the full range of possibilities for your event management. Whether for a convention, a workshop, a course lasting several weeks or an hour-long workplace instruction, one system can handle the entire workflow. Publish your events effortlessly on the internet or intranet, thereby increasing the quality of service and ensuring the transparency of your event management information flow both internally and externally.

- > See all individual-related data including
- essential information at a glance.
- > Access your serial letter feature, useful lists and evaluations directly.

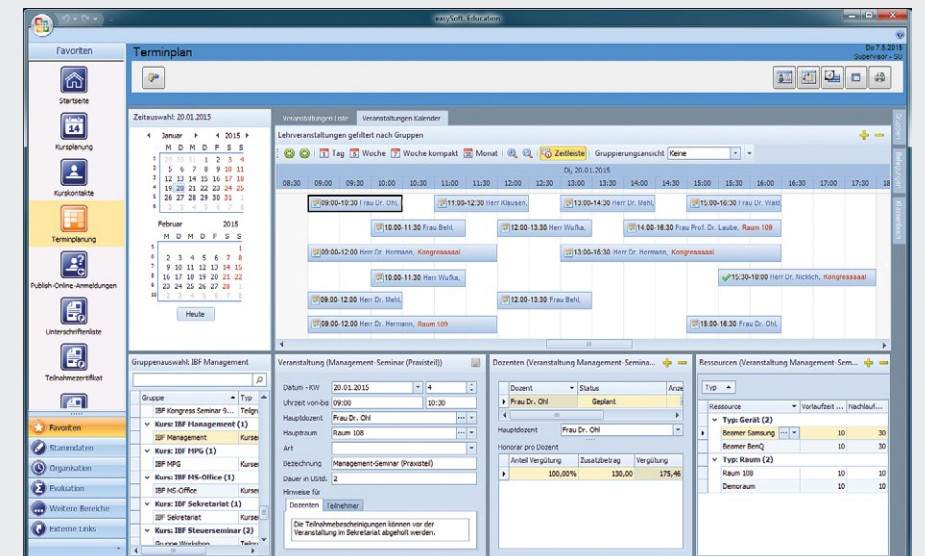

## **2** SCHEDULING

- > Clear overview: the design and features, such as drag & drop, vastly facilitate the scheduling process.
- > Ideal: graphical representations and indications allow you to continuously monitor your dates, resources and instructors.

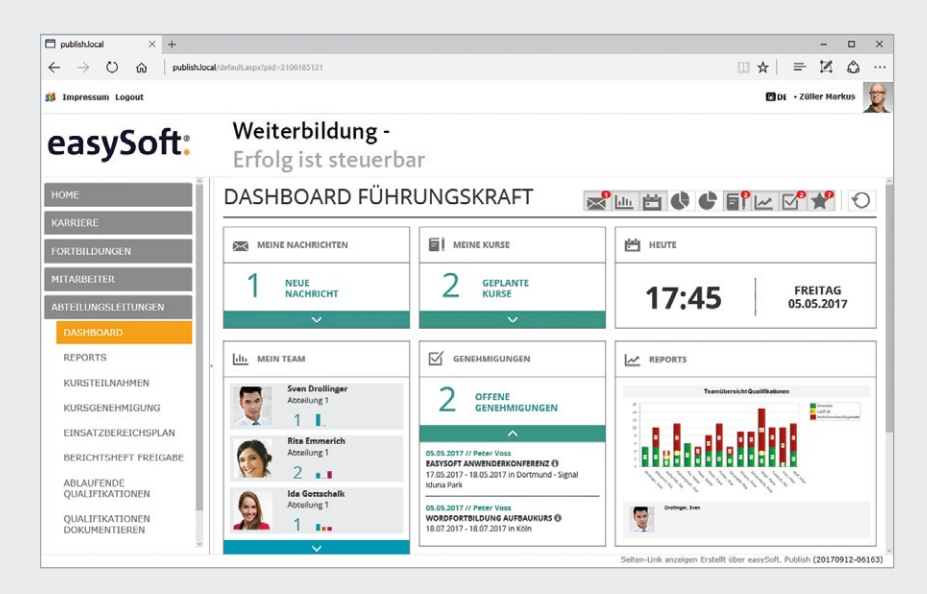

#### **3** MANAGER SELF-SERVICE

- > Provide target-appropriate data, reports and evaluations. This simplifies, accelerates and standardizes processes.
- > Choose from available reports or create your own individualized evaluations.

#### easySoft. GmbH – Software for education management and human resource development

Head Office **Customer Center** 

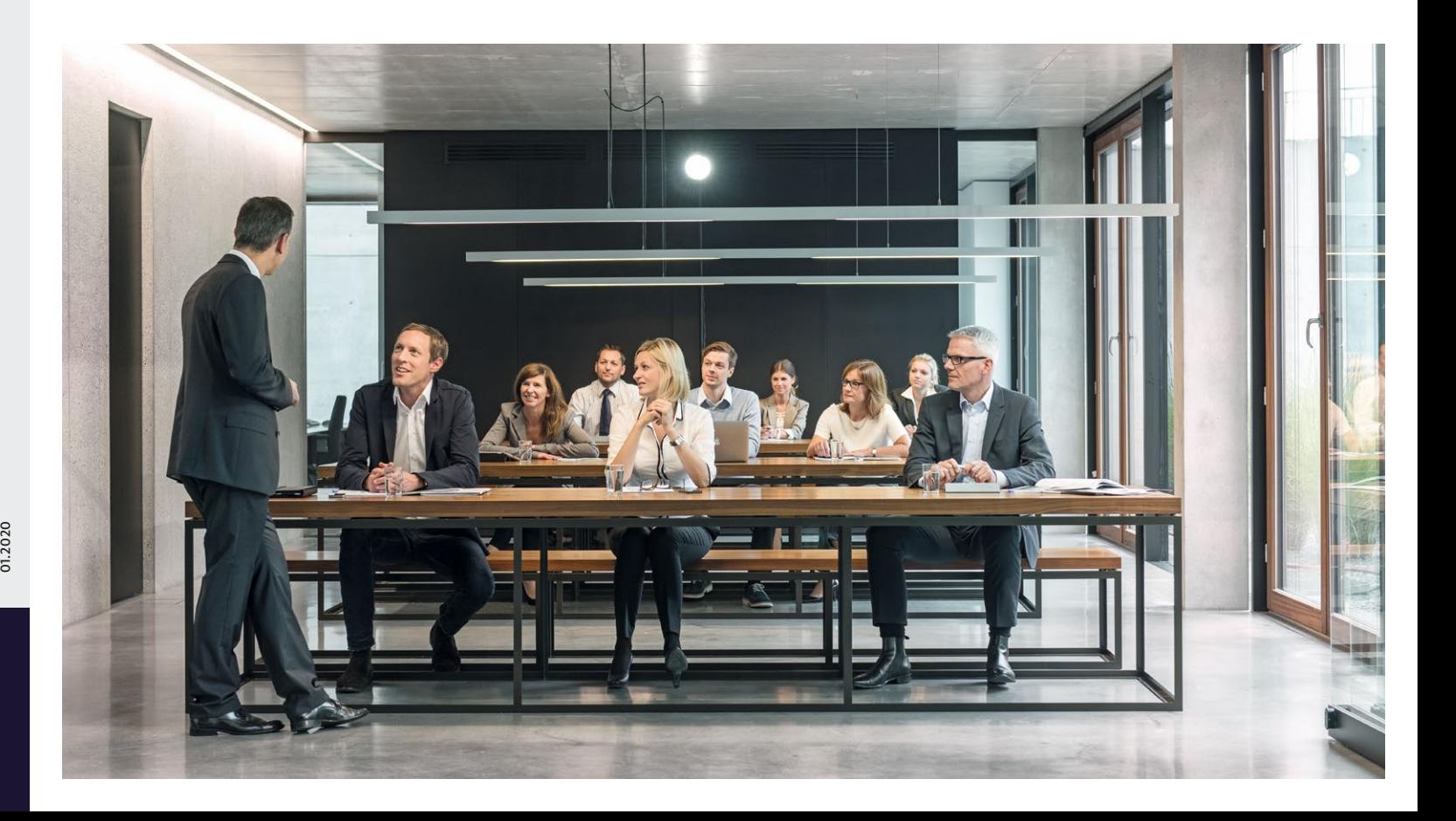

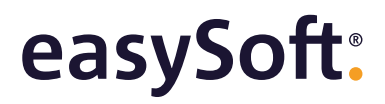

event

- > Confirmation of
- attendance
- > Event and instructor
- evaluations (via tablet,
- e-mail or paper)
- > Automatic status change

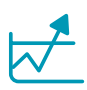

8. Reports and evaluations

- > Reports, evaluations education history, course capacity
- > Manager self-service

See screenshot 8

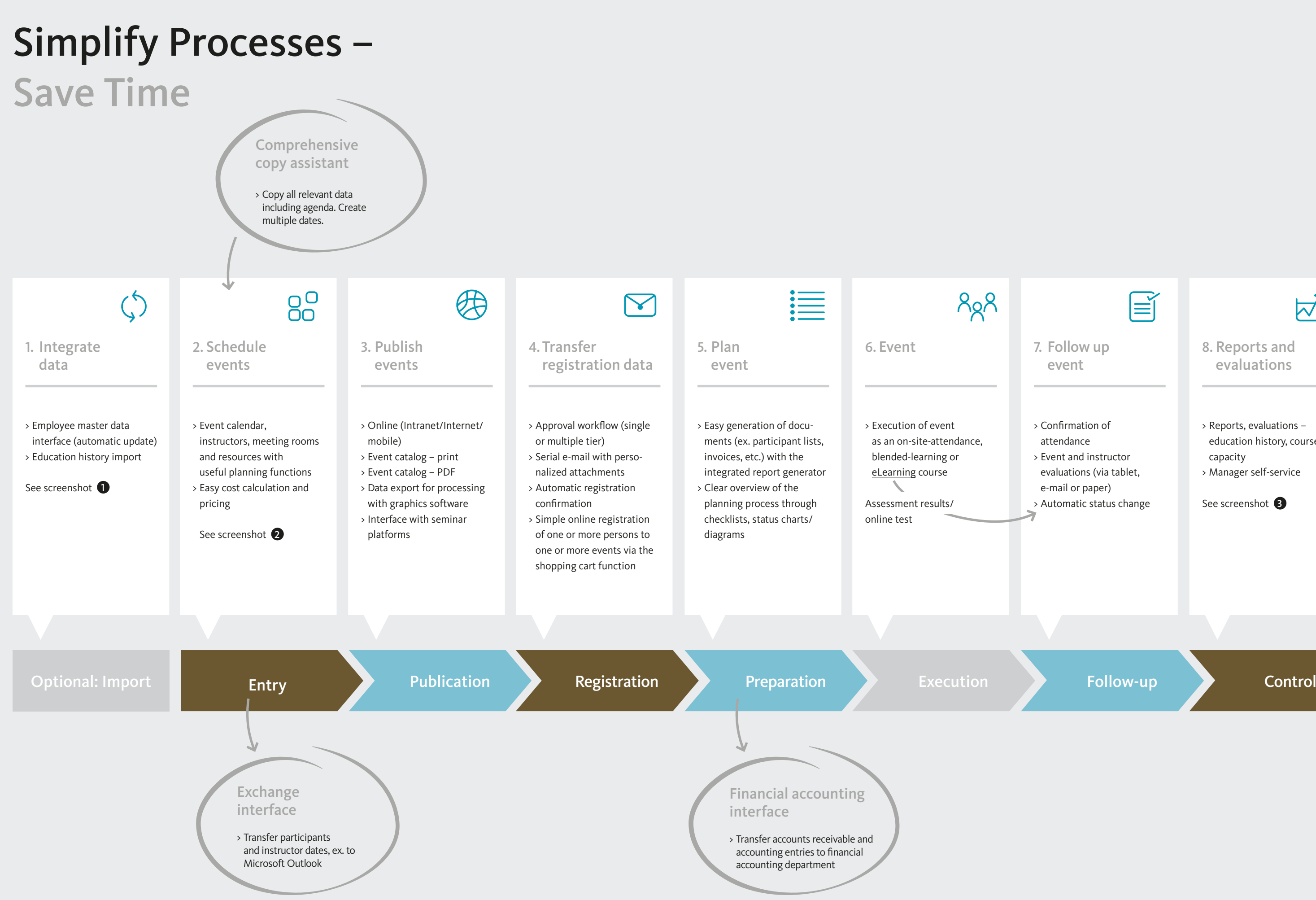

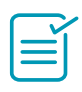